## Insérer une carte heuristique à un cours moodle

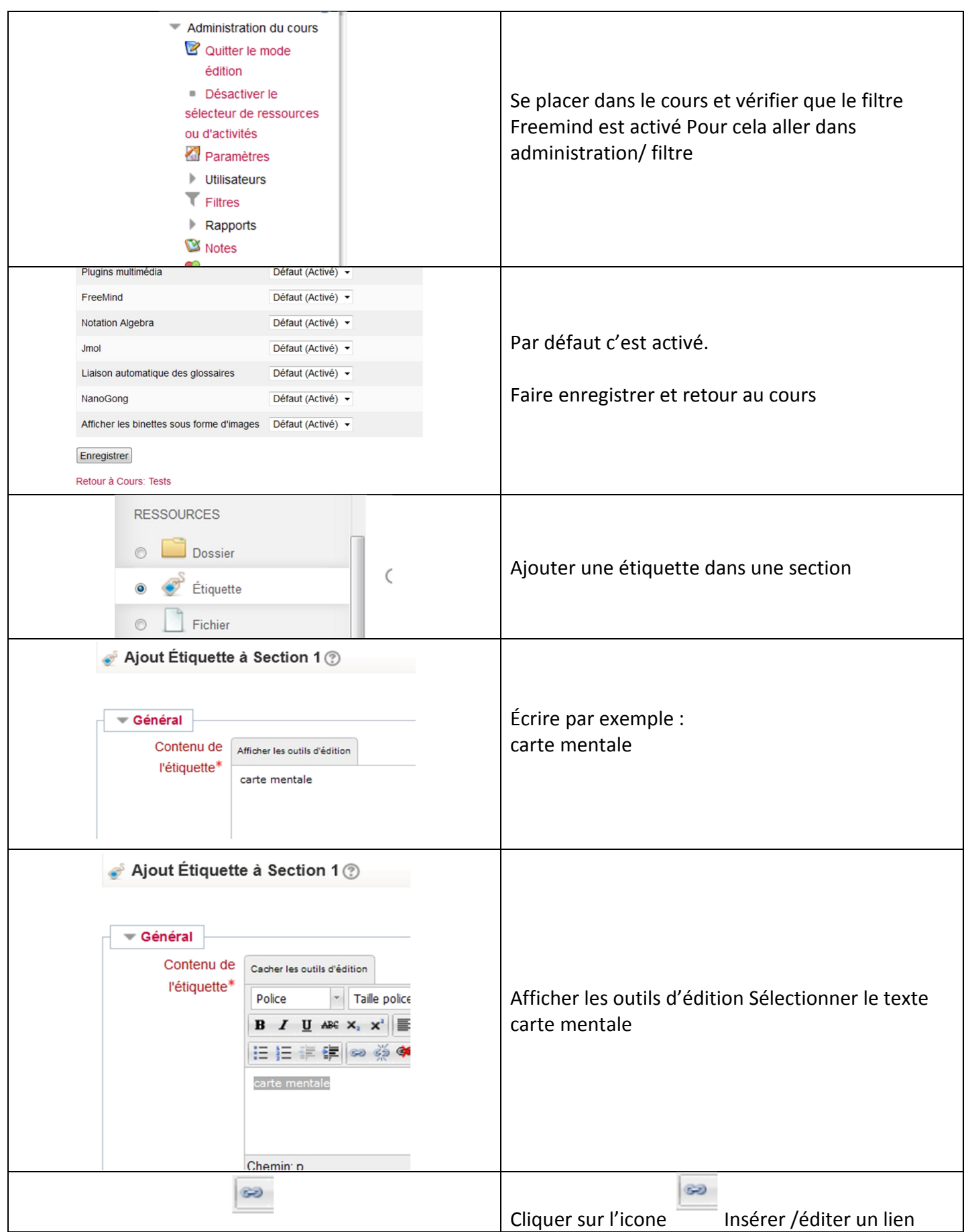

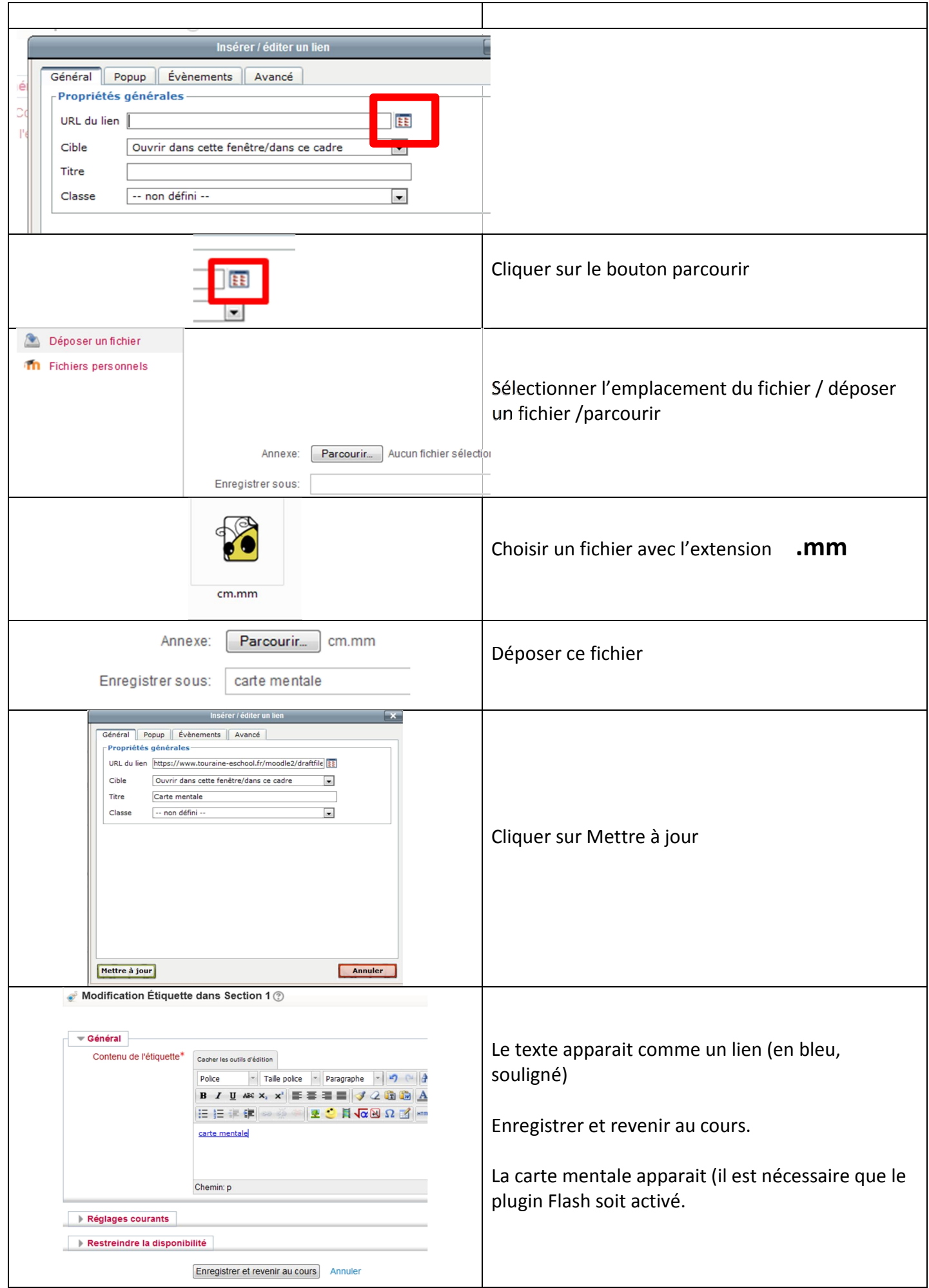